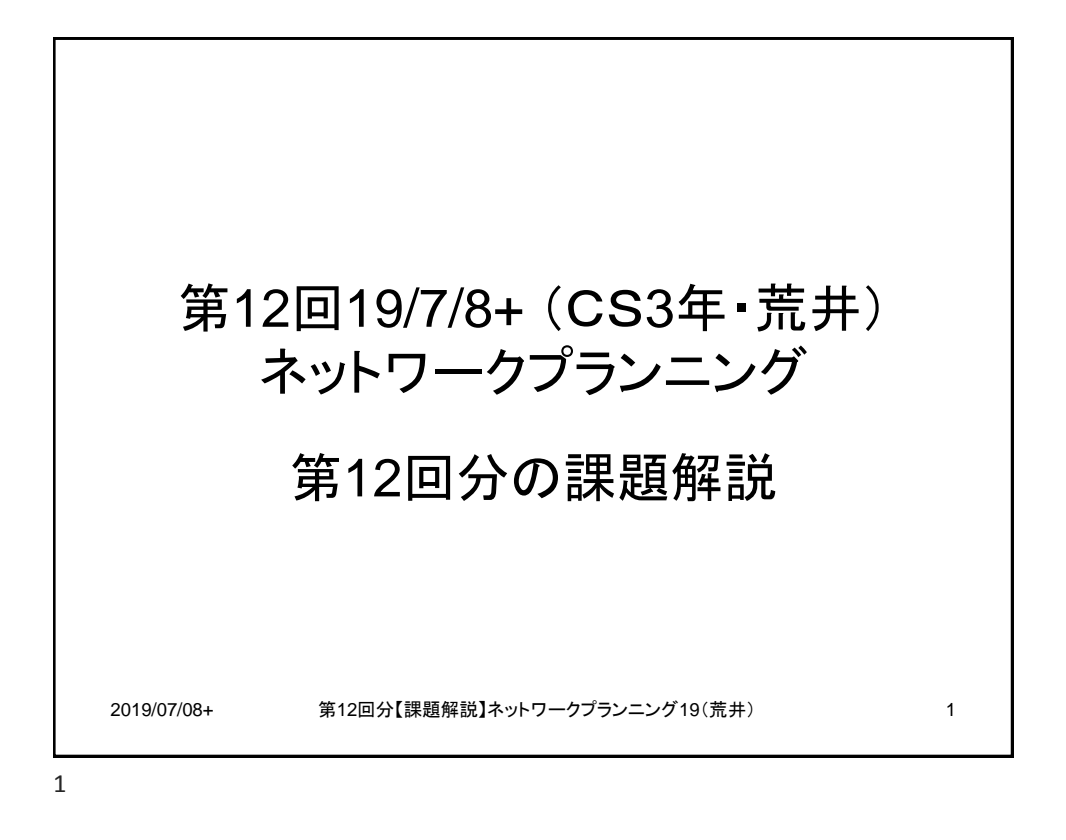

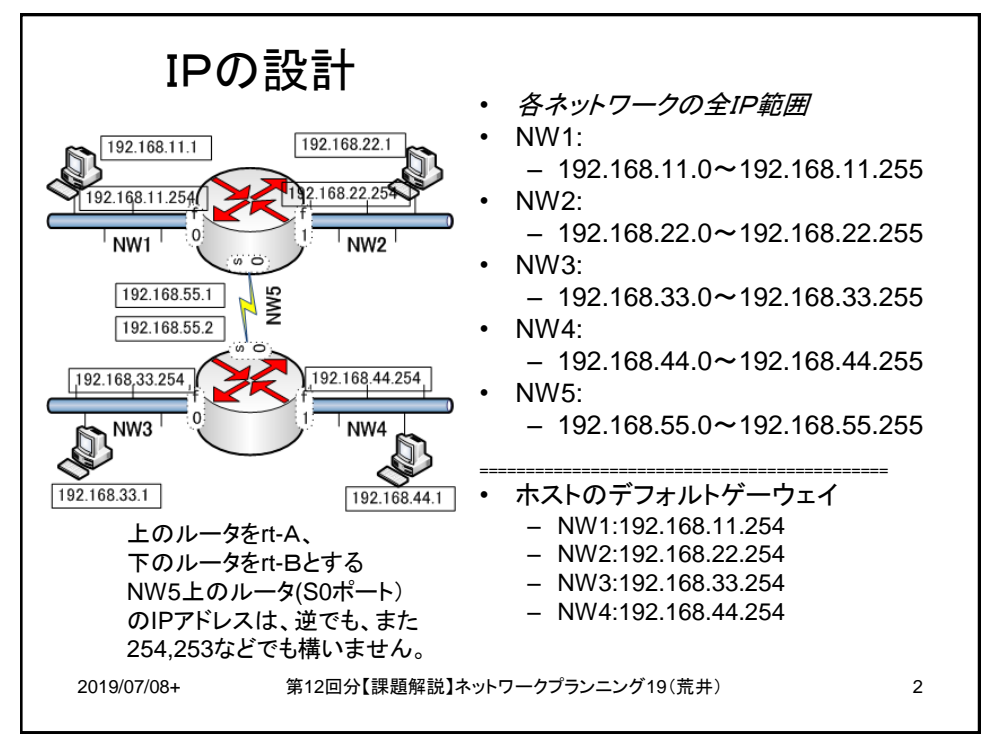

2

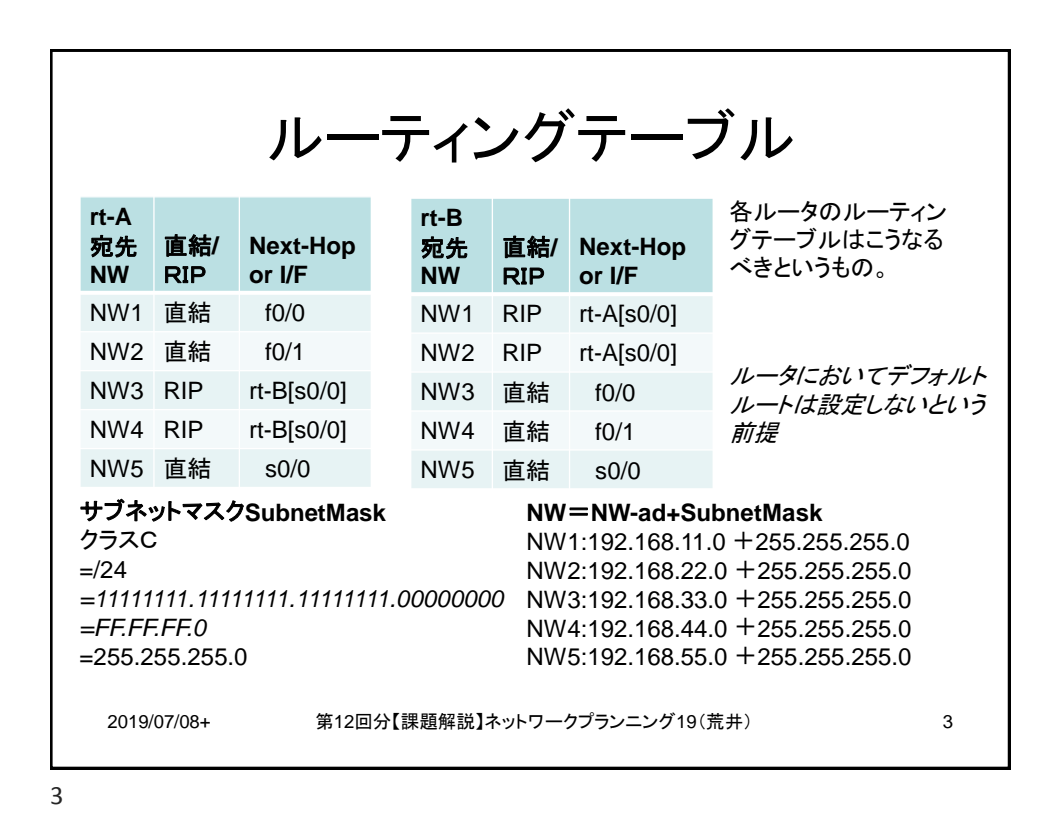

課題A, B共通ルータ設定例 (show running-config情報の一部) **Router A** • hostname RouterAAA • ! • interface FastEthernet0/0 • ip address 192.168.11.254 255.255.255.0 • no ip directed-broadcast • ! • interface Serial0/0 • ip address 192.168.55.1 255.255.255.0 • no ip directed-broadcast • clockrate 64000 • ! • interface FastEthernet0/1 • ip address 192.168.22.254 255.255.255.0 • no ip directed-broadcast **Router B** • hostname RouterBBB • ! • interface FastEthernet0/0 • ip address 192.168.33.254 255.255.255.0 • no ip directed-broadcast • ! • interface Serial0/0 • ip address 192.168.55.2 255.255.255.0 • no ip directed-broadcast • ! • interface FastEthernet0/1 • ip address 192.168.44.254 255.255.255.0 • no ip directed-broadcast 2019/07/08+ 第12回分【課題解説】ネットワークプランニング19(荒井) 4 4

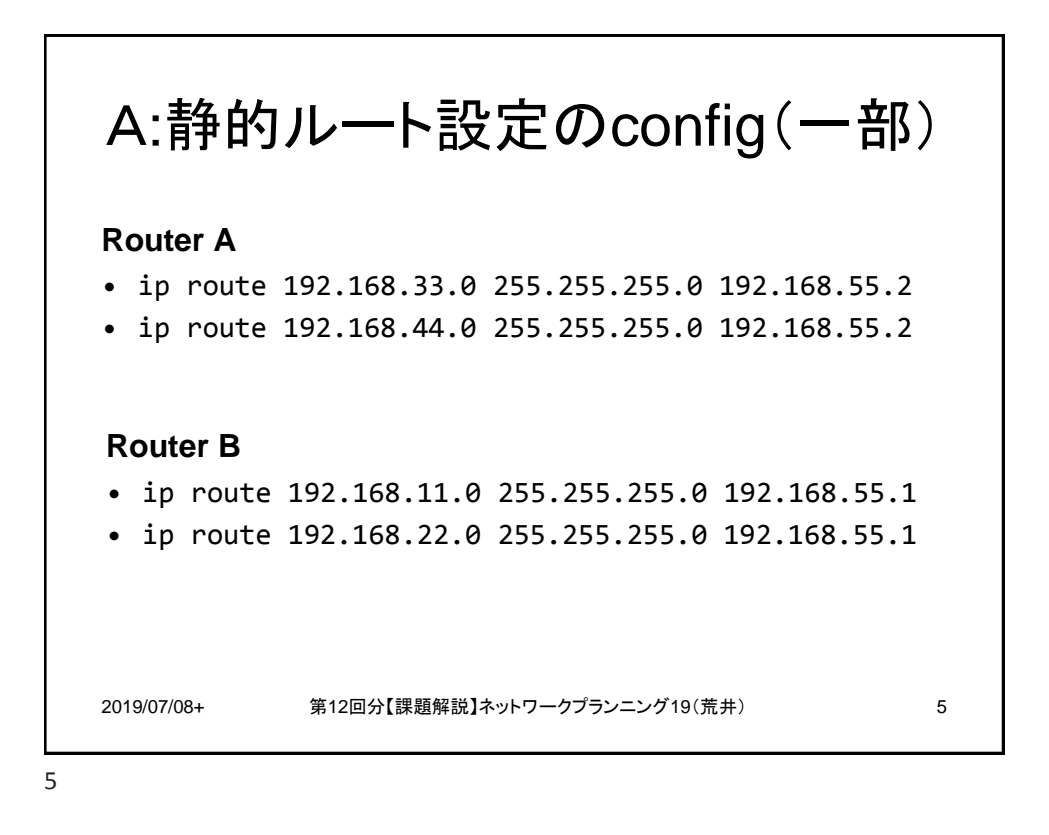

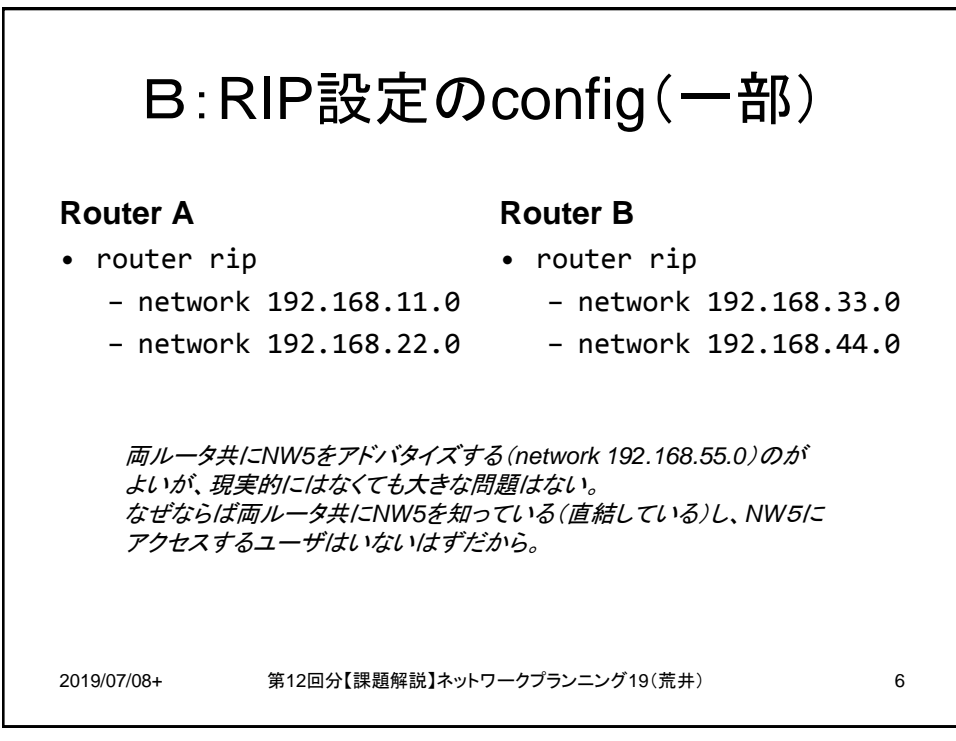

6

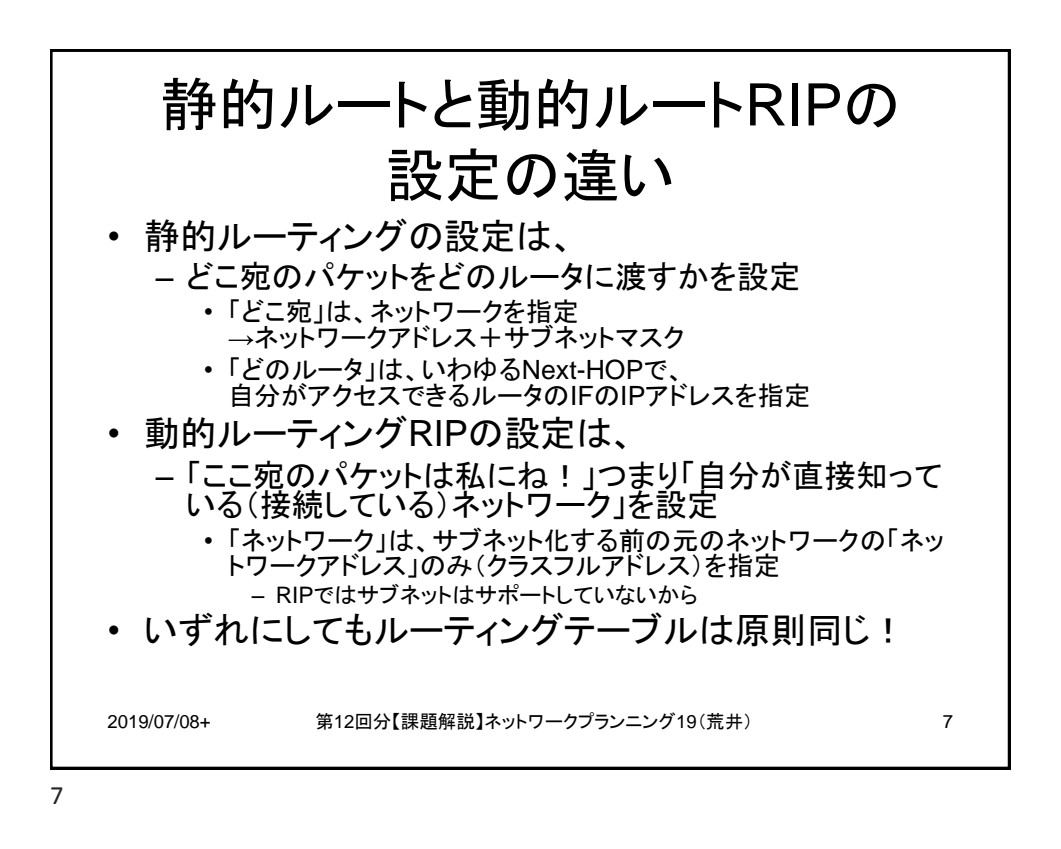

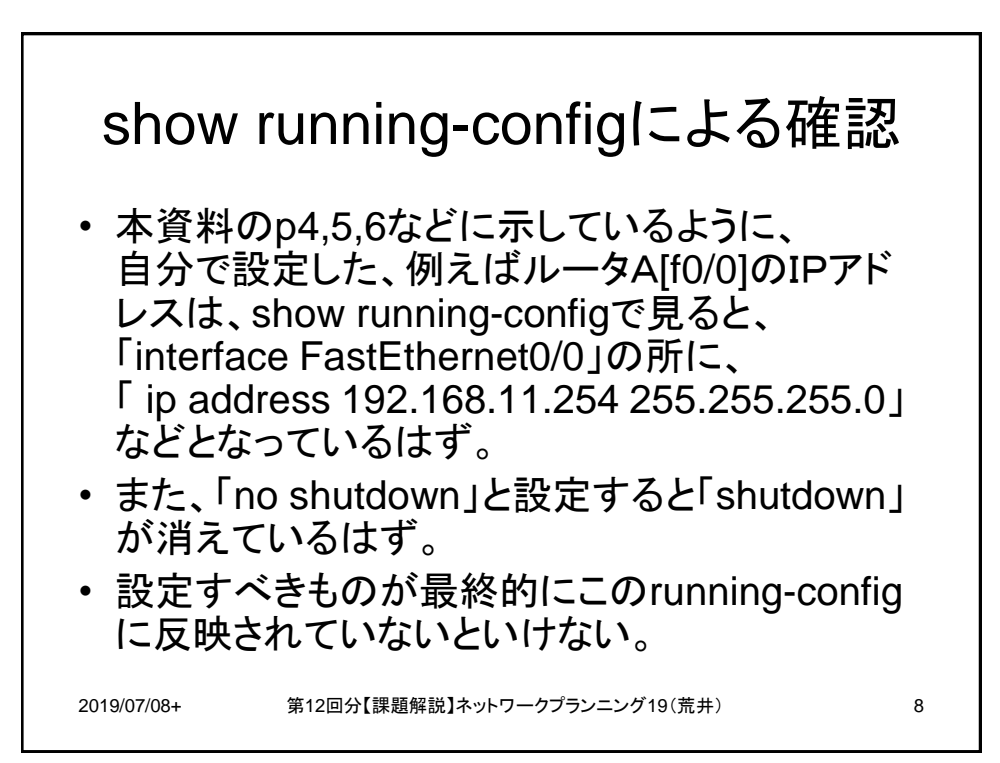

8

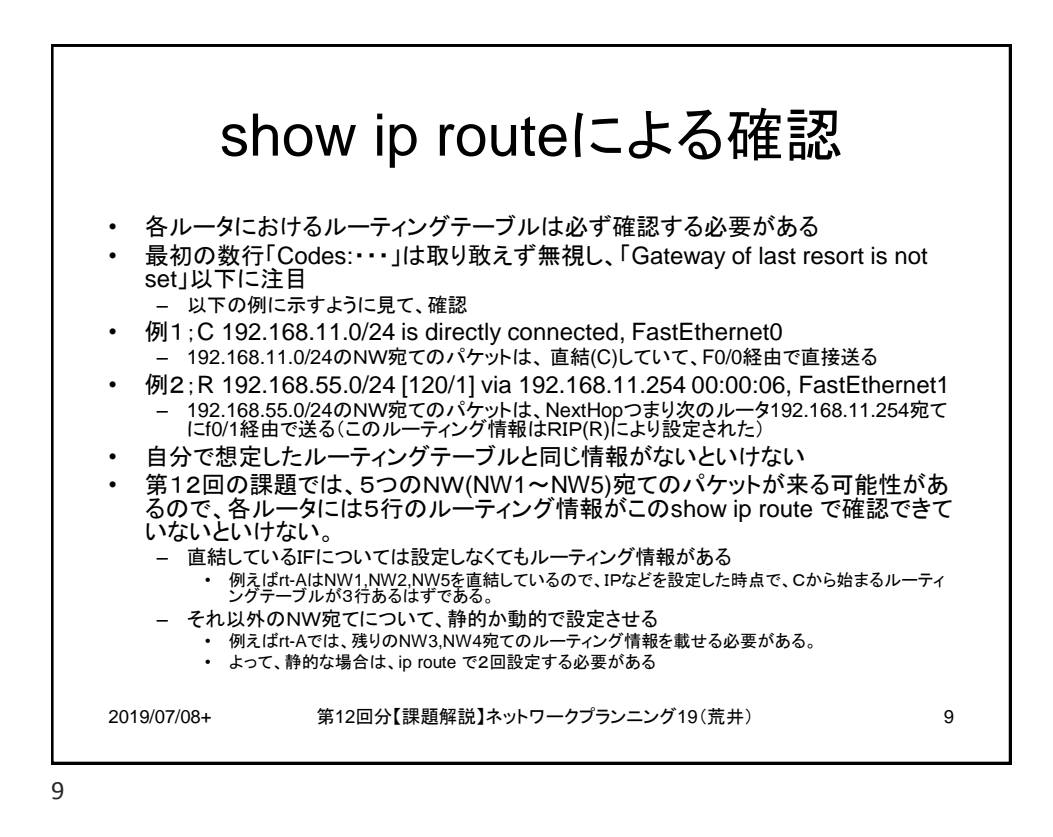

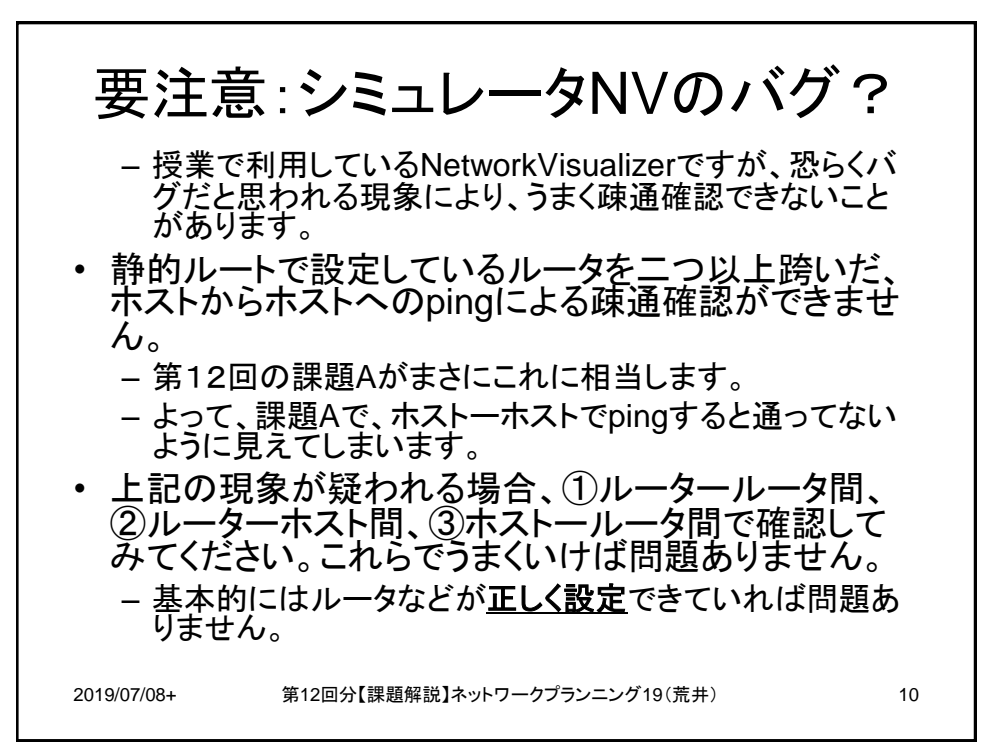